# Plugin QR

### Introduced in [Tiki23](https://doc.tiki.org/Tiki23)

Use this [wiki plugin](https://doc.tiki.org/Wiki-Plugins) to generate QR codes in your wiki pages. It leverages <https://github.com/Bacon/BaconQrCode>

## Table of contents

- [Plugin QR](#page--1-0)
	- [Parameters](#page--1-0)
	- [Example](#page--1-0)

### Parameters

#### Generate QR Code

### [Go to the source code](https://gitlab.com/tikiwiki/tiki/-/blob/master/lib/wiki-plugins/wikiplugin_qr.php) Preferences required: wikiplugin\_qr

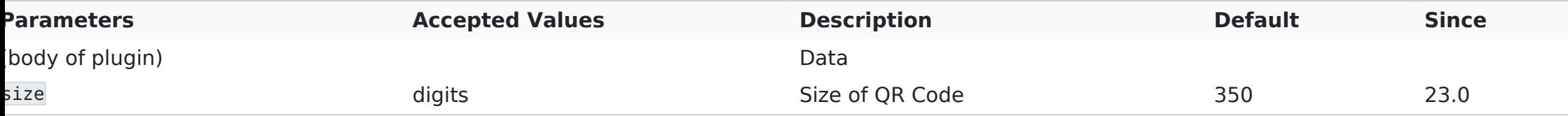

## Example

This code:

{QR(size="300")}https://tiki.org{QR}

Would produce on this site:

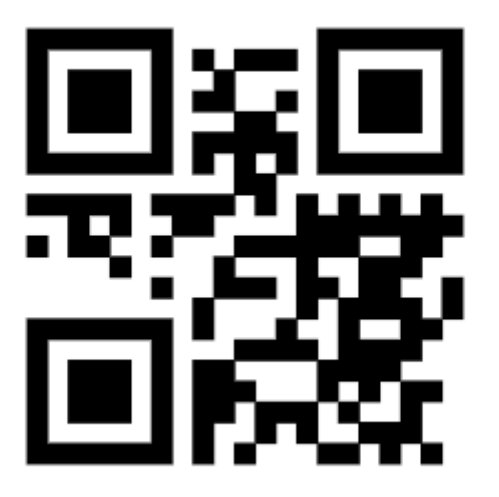